#### **Cenvatotuts+**

## **Resume Keywords List (Quick Reference)**

By: **Charley Mendoza**. Reference: **[Source Tutorial](http://business.tutsplus.com/tutorials/how-to-use-resume-keywords-and-phrases--cms-27311)**.

Keywords matter, and using the best ones can mean the difference in beating an ATS and landing an interview. Use this resume keyword list to quickly find the right types of keywords and phrases to use on your resume.

*Also, refer to the [source tutorial](http://business.tutsplus.com/tutorials/side-business-idea-evaluation--cms-27439) on Envato Tuts+ for details, on how to use keywords organically in your resume.*

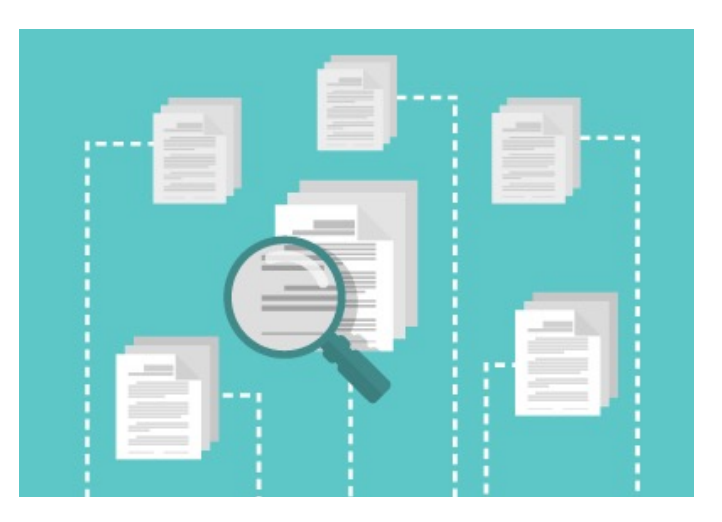

#### **General Skills**

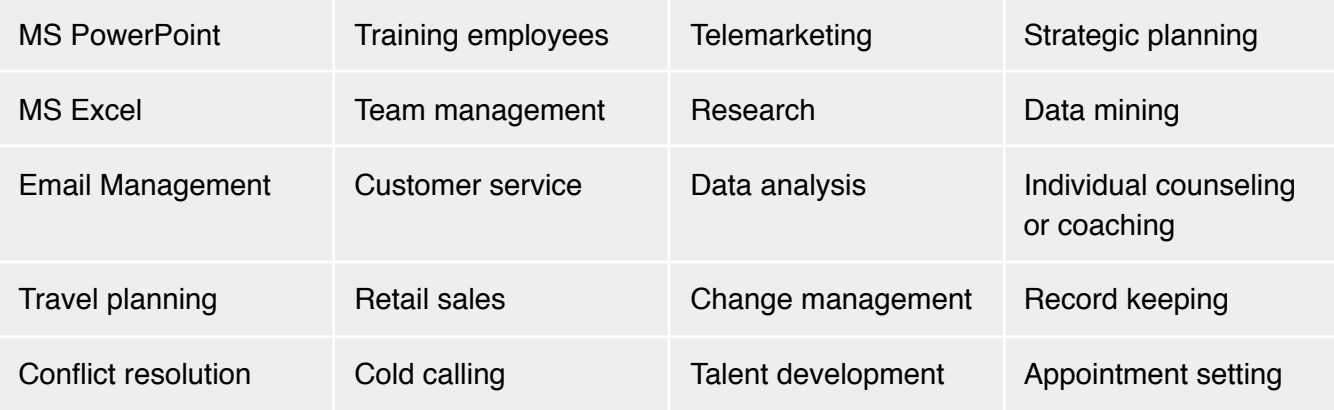

#### **Design Jobs**

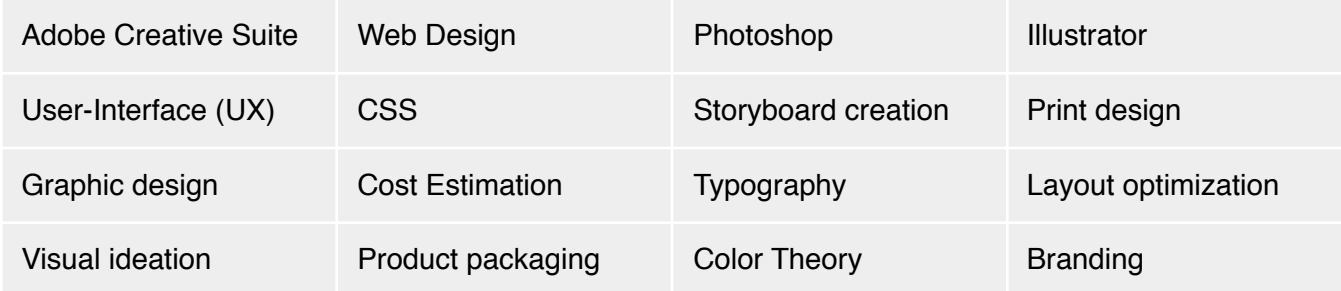

#### **Programming Jobs**

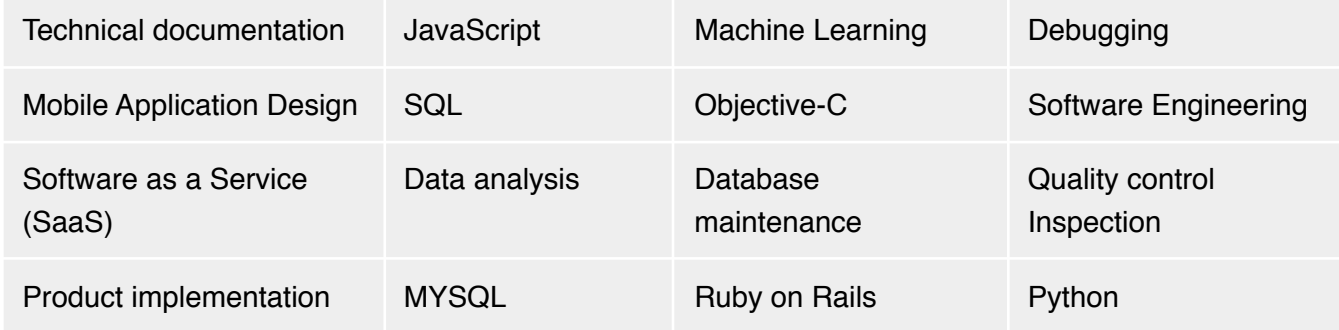

#### **Video and Animation Jobs**

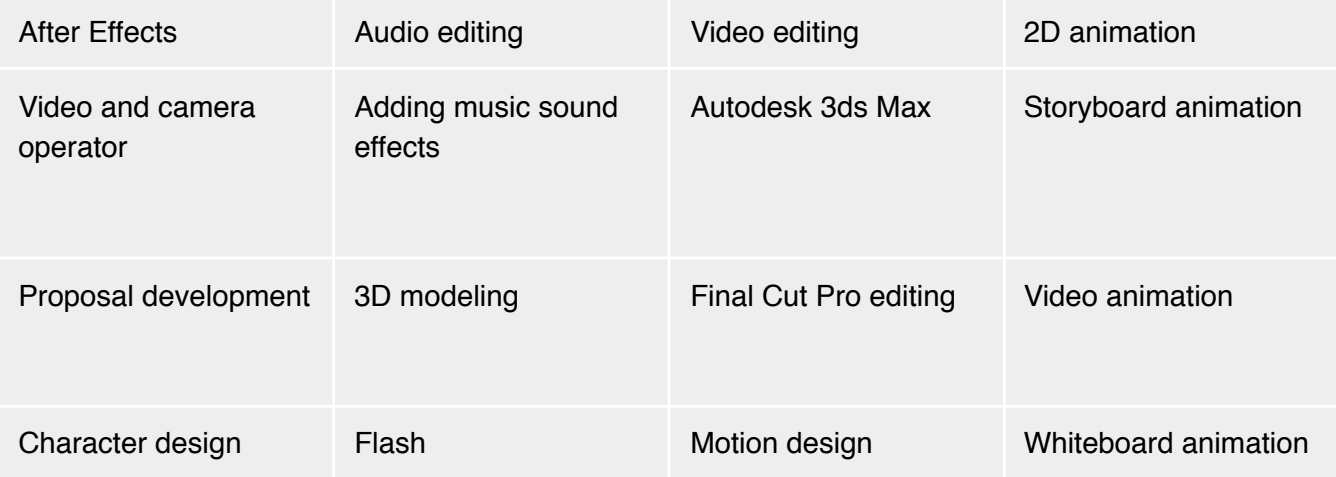

#### **Photography Jobs**

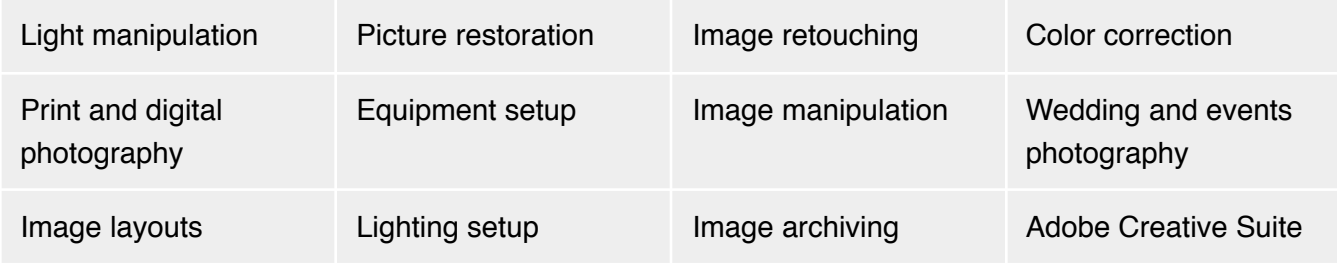

### **Marketing Jobs**

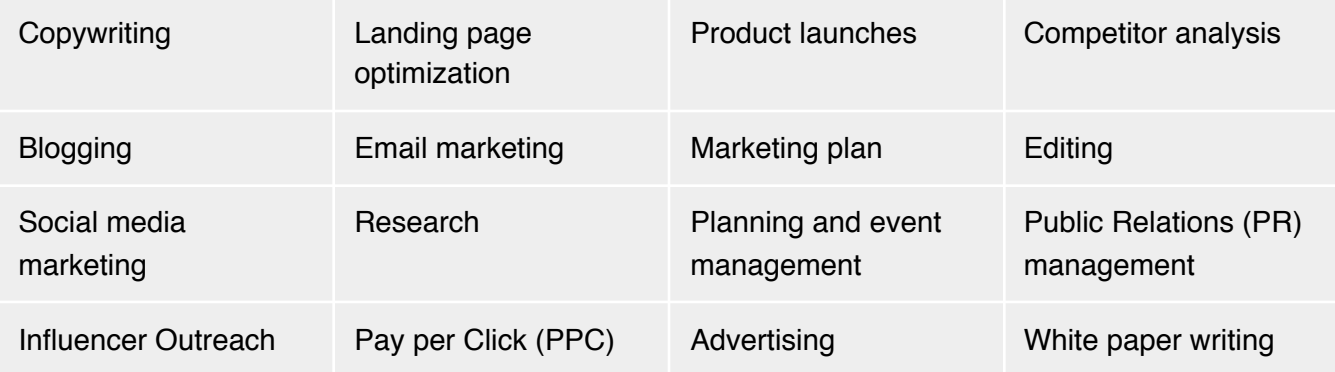

# **Find more courses, tutorials, and eBooks at**  [tutsplus.com](https://tutsplus.com)

**Cenvatotuts+**